## Итоговое тестирование по направлению Инженерно-технической подготовки проекта "Звезда Будущего" за 2021-2022 учебный год

1. Что такое инженерный проект?

1. творческая деятельность, направленная на достижение определенной цели, решение какой – либо проблемы

2. это программа реальных действий, в основе которой лежит актуальная социальная проблема, требующая разрешения

3. это модель будущего устройства, сооружения, системы и т.д., представленная в схемах, чертежах, макетах, таблицах и описаниях, созданных на основе расчетов коллективом проектировщиков

2. Функциональный макет - это

1. готовое устройство, реализующее все задуманные в проекте функции в соответствии с поставленными залачами

2. простая экспериментальная модель предполагаемого решения, используемая для тестирования идей, проектирования предположений и способов использования устройства, быстро и дешево и позволяющая вносить необходимые уточнения и изменения в направление его развития

3. модель объекта в уменьшенном масштабе или в натуральную величину, лишённая, как правило, функциональности представляемого объекта

3. Проектирование - это

1. разработка метода для создания или выполнения чего-либо для достижения цели

2. это стадия процесса управления проектом, результатом которой является осуществление проектных работ и достижение проектных целей

3. подготовка комплекта проектной документации (документации, содержащей анализ ситуации, эскизы, чертежи, экономические и технические расчеты, описание технологий и т.д.), а также сам процесс создания проекта

- 4. Что вдохновило людей на создание колеса, лука и стрел?
- 1. мысленный эксперимент
- 2. метод фокальных объектов

### 3. наблюдение за природой

- 4. исторические данные
- 5. Метод фокальных объектов (МФО) это

### 1. метод поиска новых идей и характеристик объекта на основе присоединения к исходному объекту свойств других, выбранных случайно, объектов

2. методология решения инженерных, деловых и прочих задач, основывающаяся на творческом, а не аналитическом подходе

3. метод разработки продуктов, сервисов и услуг, ориентированных на пользователя

6. Что такое блок-схема?

1. это предварительный набросок, выполненный, как правило, от руки (без применения чертежных инструментов), на любой бумаге, без соблюдения масштаба, но с сохранением пропорциональности элементов детали, а также в соответствии со всеми правилами и условностями, установленными стандартами

2. графическое изображение (модель), служащее для передачи с помощью условных графических и буквенно-цифровых обозначений (пиктограмм) связей между элементами электрического устройства

# 3. распространённый тип схем (графических моделей), описывающих алгоритмы или процессы, в которых отдельные шаги изображаются в виде блоков различной формы, соединённых между собой линиями, указывающими направление последовательности

7. Что такое SWOT анализ?

1. метод, позволяющий классифицировать ресурсы фирмы по степени их важности

## 2. это метод стратегического планирования. Он используется, чтобы помочь организации определить свои сильные и слабые стороны, возможности и угрозы, связанные с конкуренцией или планированием проекта

3. анализ, который позволяет произвести классификацию ресурсов компании в зависимости от характера их потребления и точности прогнозирования изменений в их потребности в течение определенного временного цикла

8. К какому этапу проектной деятельности относится создание эскиза, описание, 3d модели, блок-схемы, чертежа?

1. проработка идеи

## 2. разработка концепции

- 3. реализация проекта
- 4. результат проекта
- 9. Что может быть результатом проекта?
- 1. прототип
- 2. макет
- 3. эскиз

## **4. всё перечисленное**

10. Задачи проекта - это?

1. то, что достигается посредством реализации проекта

### **2. этапы на пути к достижению цели, частные результаты**

3. совокупность приёмов, действий учащихся в их определённой последовательности для достижения поставленной цели

11. На рисунке представлен:

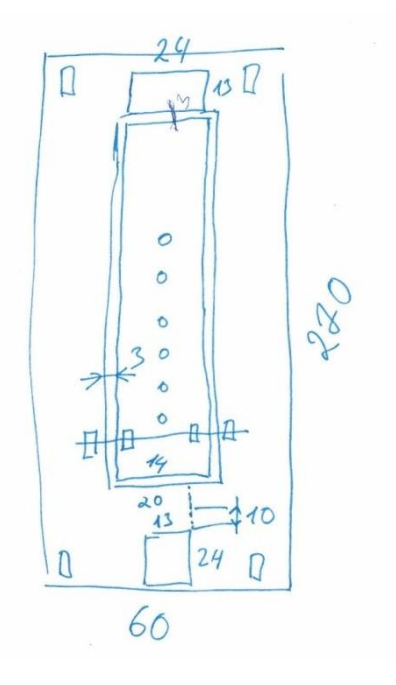

- **1. эскиз устройства**
- 2. чертёж устройства
- 3. прототип устройства

12. Как называется online-платформа для моделирования электрических схем?

1. Autodesk Inventor

## **2. Autodesk Tinkercad**

- 3. Product Development Platform Onshape
- 13. Что такое светодиод?

### **1. вид диода, который светится, когда через него проходит ток**

- 2. это делитель из двух резисторов в одном корпусе
- 3. это конденсатор, который светится при зарядке и разрядке

14. Для чего нужна макетная плата?

# **1. её применяют для конструирования, отладки и тестирования будущей схемы устройства при разных условиях подключения и эксплуатации без применения паяльника**

2. её применяют для конструирования, отладки и тестирования будущей схемы устройства при разных условиях подключения и эксплуатации с применением паяльника

3. её применяют для конструирования, отладки и тестирования будущей схемы устройства при разных условиях подключения и эксплуатации с применением паяльного фена

15. Провода какого цвета обычно используют для линии питания в электронике?

- 1. черного
- 2. синего

# **3. красного**

16. Для чего нужен резистор?

1. для перевода электрической энергии в механическую энергию вращения

### **2. для ограничения силы тока**

3. он позволяет с помощью слабого сигнала управлять гораздо более сильным

17. Что означает pin в Arduino?

## **1. номер контакта, на который отправляется сигнал**

2.значение, которое отправляется на порт

3. определение режимов работы выводов, запуск используемых библиотек и т.д.

18. Как светодиод подключается к макетной плате?

## **1. катод («минус») светодиода короткая ножка соединяется с землёй с последовательным подключением резистора**

2. анод («плюс») светодиода длинная ножка соединяется с землёй с параллельным подключением резистора

3. не играет роли, какой ножкой подключать светодиод

19. За что отвечает функция Delay в Arduino?

## **1. она приостанавливает выполнение программы на указанный промежуток времени**

2.за вывод данных в монитор порта

3. используется для конфигурации портов микроконтроллера и других настроек

20. Что означает пин GND на плате Arduino?

#### **1. контакт земли**

2. пин общего назначения

3. входной пин для подключения внешнего источника напряжения в диапазоне от 7 до 12 вольт

21. Какой чертёж в Autodesk Inventor можно назвать полностью определенным?

1. чертеж выполненный во вспомогательных линиях

#### **2. в чертеже определены все углы и размеры, он зафиксирован относительно начала координат**

3. чертеж выполнен в основных линиях и замкнут

22. Для чего нужна вспомогательная геометрия в Autodesk Inventor?

1. только к элементам, построенным при помощи вспомогательной геометрии, можно применить операцию выдавливание, комбинирование и т.д.

2. её используют для нанесения штриховки, выносных и размерных линий, изображения пограничных деталей, черчения наложенного сечения

### **3. для построения дополнительных элементов, облегчающих создание основной геометрии**

23. Для чего нужен видовой куб в Autodesk Inventor?

1. выбор осей вращения модели

### **2. переориетнация модели на необходимый вид**

3. масштабирование рабочего пространства

24. За какую операцию отвечает кнопка с данной иконкой на панели инструментов в Autodesk Inventor?

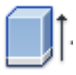

### **1. выдавливание**

2. вычитание

3. объединение

25. Какой из перечисленных инструментов предназначен для вычитания одного тела из другого в Autodesk Inventor?

1. выдавливание

#### 2. круговой массив

### **3. комбинировать**

26. С чего начинается создание эскиза в Autodesk Inventor?

1. с выбора плоскости для построения

2. с выбора операции «Создать эскиз»

### **3. порядок не важен**

27. Для чего используется инструмент «Проецирование геометрии» в Autodesk Inventor?

1. для того, чтобы создать круговой массив

## **2. для того, чтобы воспроизвести контур уже начерченной грани некоторого объекта**

- 3. для того, чтобы скопировать тело
- 28. Какой тип файла создается с расширением .dwg?
- 1. 3D-деталь
- 2. анимированная сборка

### **3. 2D-схемы, чертежи**

- 29. Какие размеры можно проставить на чертеже в Autodesk Inventor?
- 1. габаритные
- 2. диаметр и радиус
- 3. линейные

### **4. все**

30. Может ли в Autodesk Inventor создавать чертежи из 3D моделей?

### **1. да, Inventor дает пользователям возможность автоматической генерации двумерных чертежей по созданным трехмерным моделям**

2. частично, Inventor дает пользователям возможность автоматической генерации двумерных чертежей чертежи только для простых 3D моделей

3. нет, такой возможности в Inventor нет